## Apply for access to VAD-IMS

VAD-IMS Quick Reference Guide

- **Practitioners will need to apply for access to VAD-IMS using the Practitioner Registration form.**
- **Completing the Practitioner Registration form commences the WA Voluntary Assisted Dying Approved Training access process.**

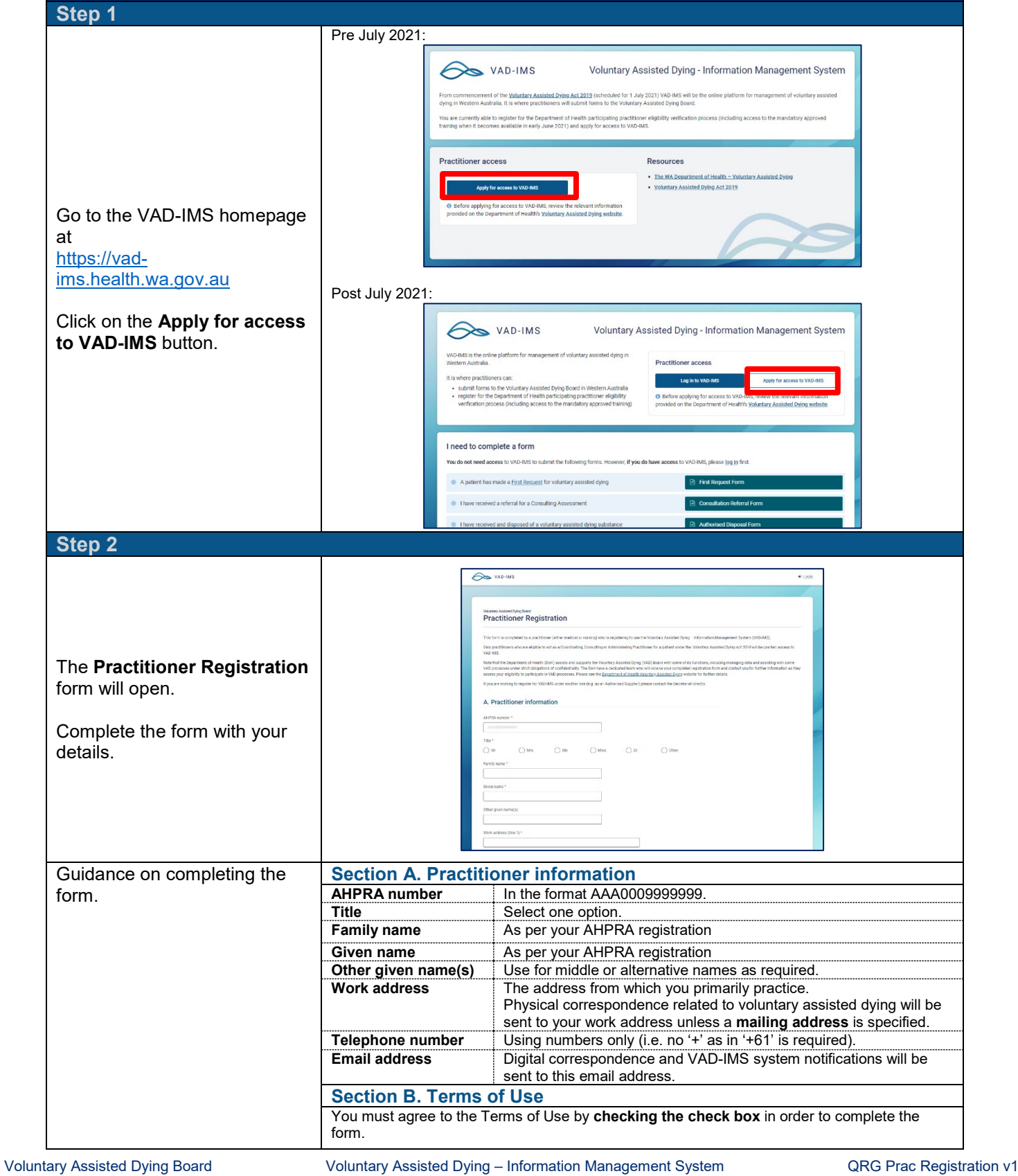

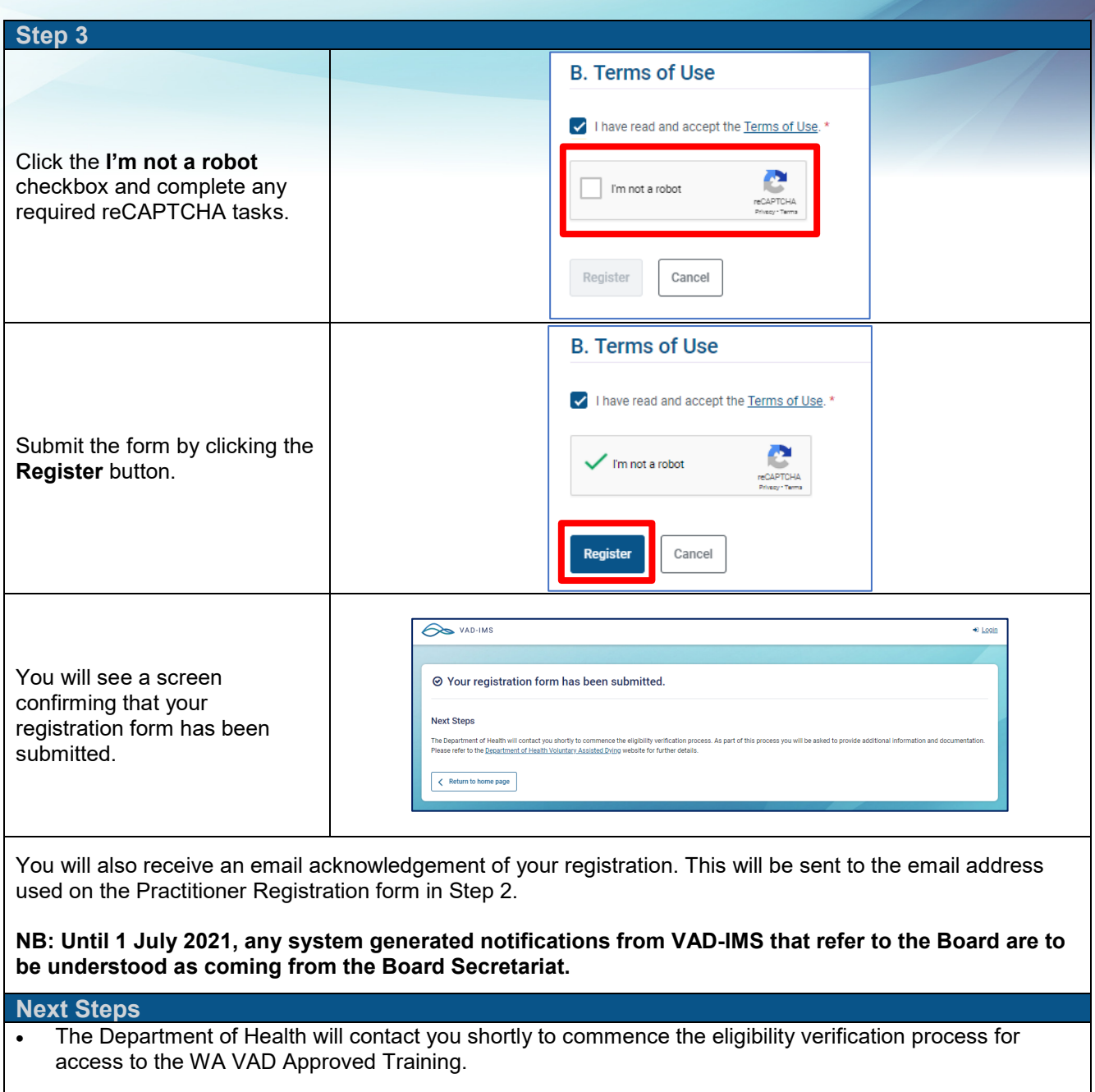

- After the Department of Health process is complete and the Department of Health has confirmed that you have successfully met the requirements of the WA VAD Approved Training you will receive:
	- 1) an automated email from the Voluntary Assisted Dying Board Secretariat with a VAD-IMS account activation link. **Be aware that your email settings may cause this to go to your spam or junk mail folder.**
	- 2) an email from the Voluntary Assisted Dying Board Secretariat with additional information about using VAD-IMS and access to user support materials.

© Department of Health 2021

Copyright to this material is vested in the State of Western Australia unless otherwise indicated. Apart from any fair dealing for the purposes of private study, research, criticism or review, as permitted under the provisions of the *Copyright Act 1968*, no part may be reproduced or reused for any purposes whatsoever without written permission of the State of Western Australia.

Produced by Health Networks